## **[21 aplicaciones para](https://www.andy21.com/2015/aplicaciones-para-twitter/) [Twitter](https://www.andy21.com/2015/aplicaciones-para-twitter/)**

escrito por Andy Garcia | 27/05/2015

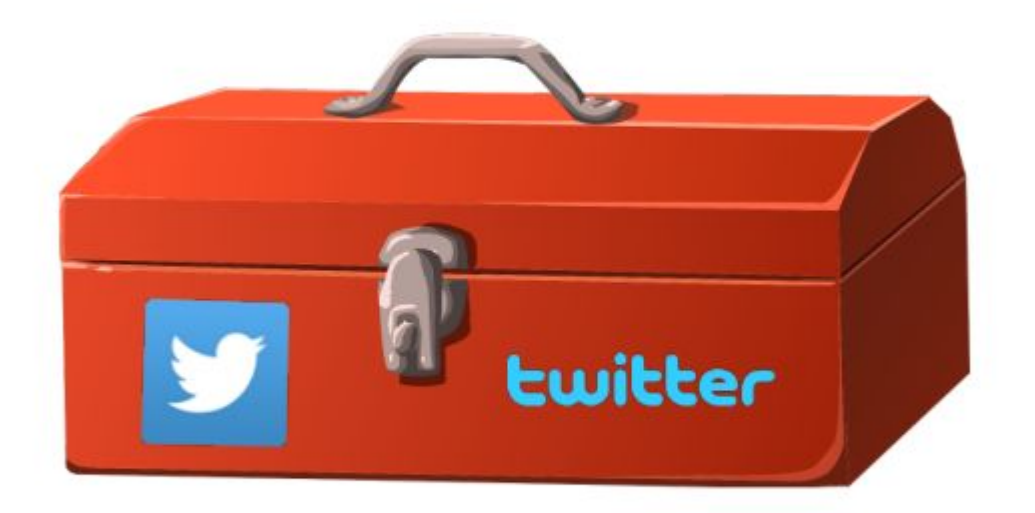

Si sólo usas Twitter desde Twitter.com será dificil que puedas sacar partido a la **herramienta de comunicación masiva** por excelencia…

*La solución (para sacar partido profesional al pajarito) pasa por usar aplicaciones de terceros, pero hay tantas que no resulta fácil determinar cuales son las más útiles.*

Recopilación de **las aplicaciones para Twitter más útiles** (testeadas):

1. Cobra un Tweet (o estado de facebook o linkedin) por tus servicios gratis. [http://www.paywithatweet.com/](https://www.paywithatweet.com/) [Clic aquí para comprobarlo con EJEMPLO]

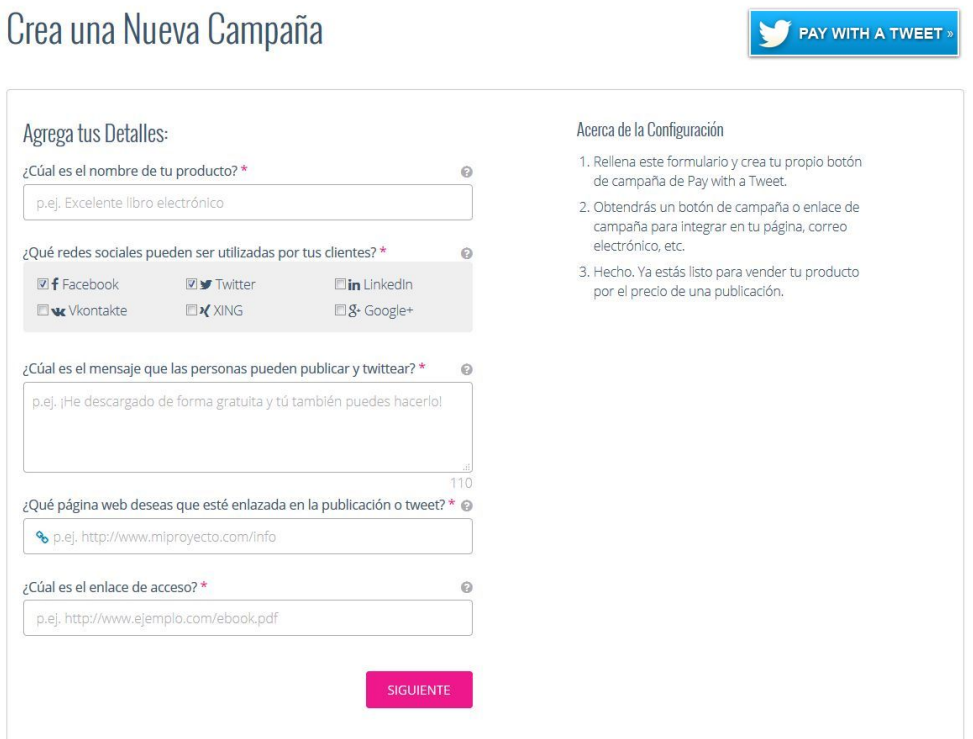

2. Genera un link con texto para que tus lectores lo compartan en sus redes.

<https://clicktotweet.com/> [[Clic aquí para comprobarlo](https://ctt.ec/kb9g7) [con EJEMPLO\]](https://ctt.ec/kb9g7)

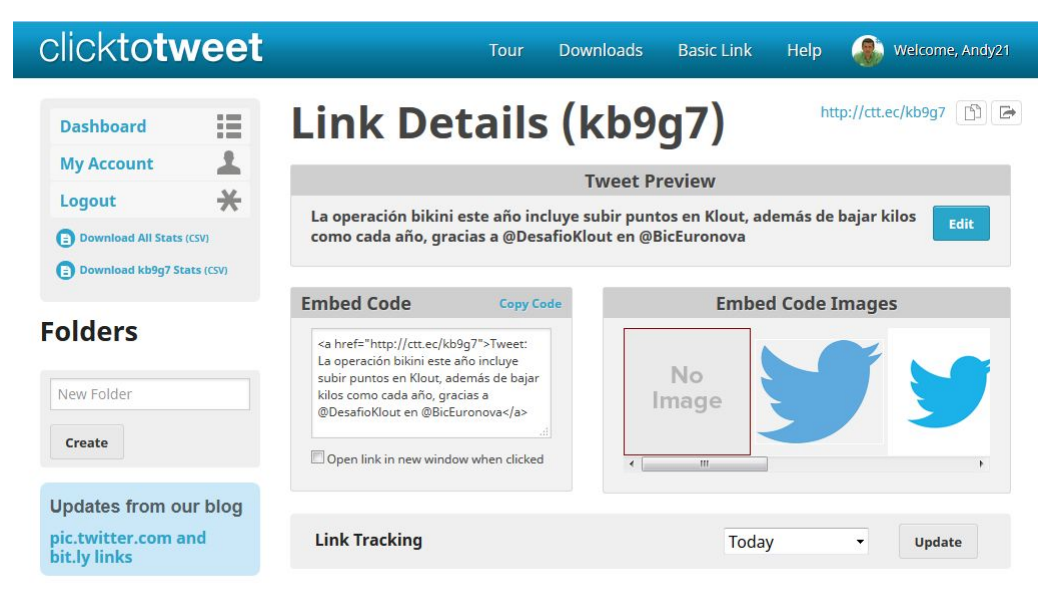

3. Te permite incluir un call to action propio junto a contenidos de terceros.

<https://snip.ly/> [[Clic aquí para comprobarlo con](http://snip.ly/sR2z) [EJEMPLO](http://snip.ly/sR2z)]

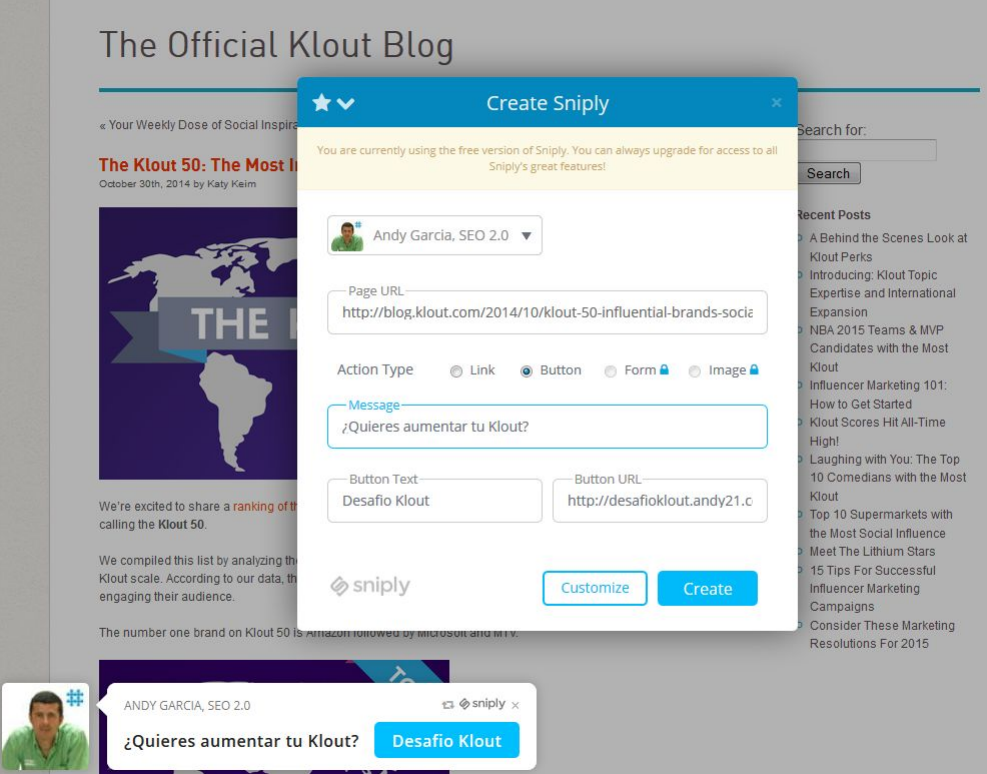

4. Entre otras cosas te permite enviar un DM a todos tus followers

<https://tweettunnel.info/>

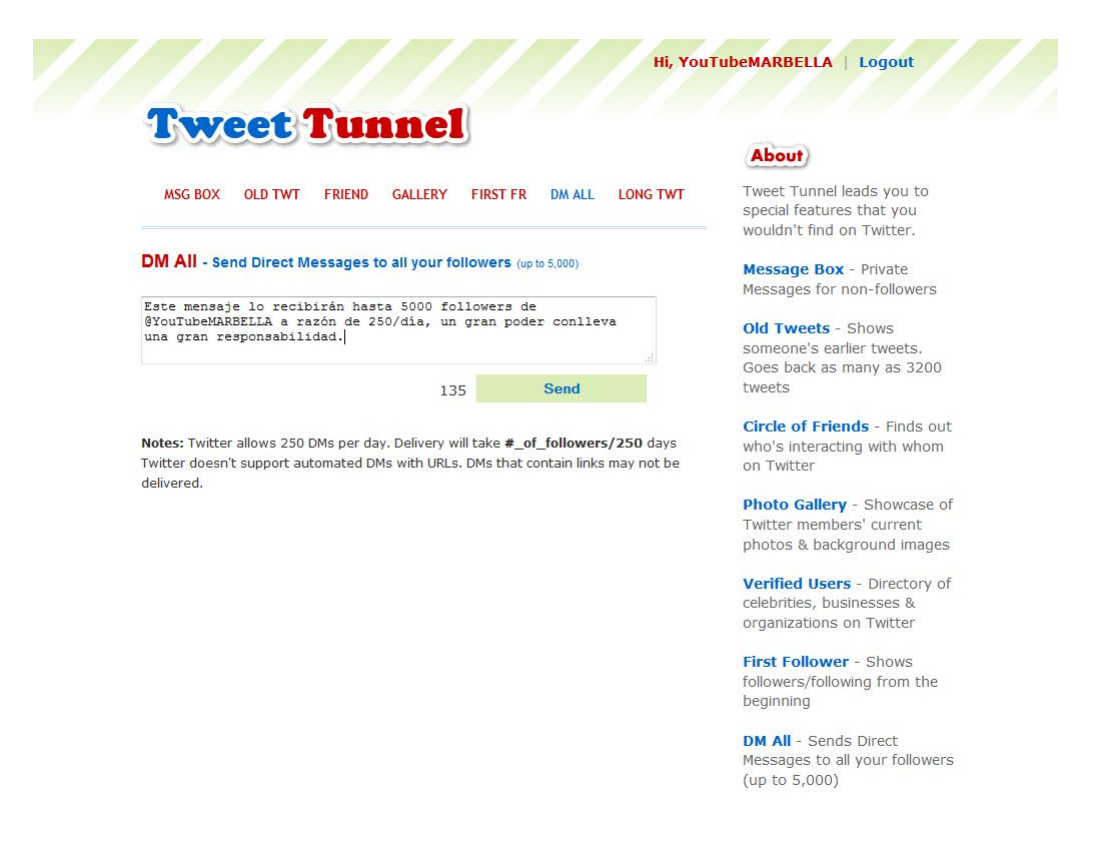

5. Puedes automatizar retuits a una de tus cuentas desde otras diferentes https://roundteam.co/

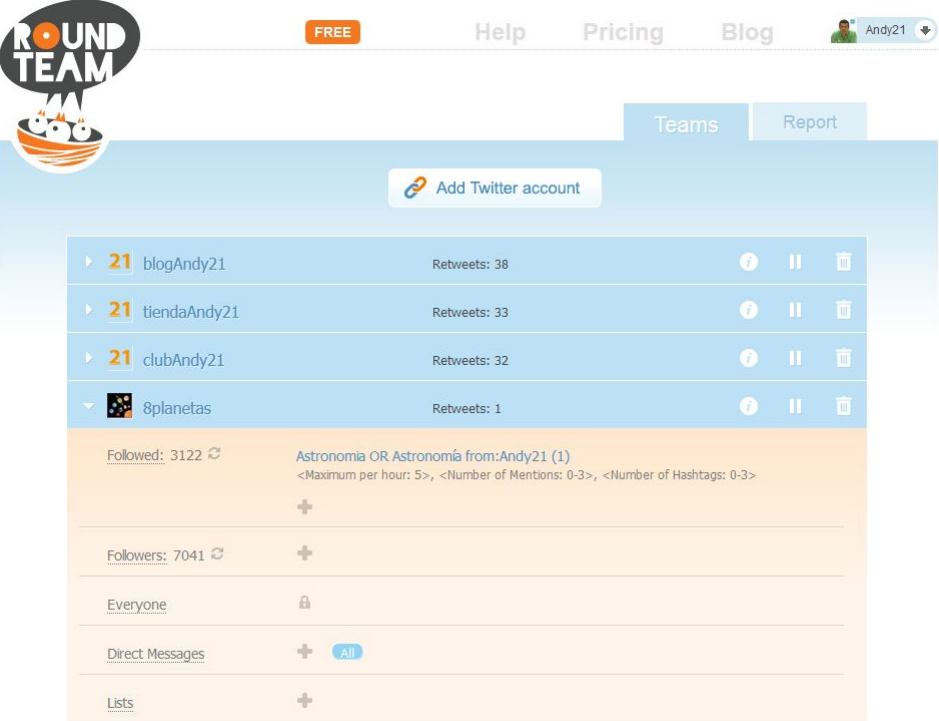

6. Un grupo de personas pueden tuitear en grupo por una

## misma cuenta

## [http://www.grouptweet.com/](https://www.grouptweet.com/) [[Clic aquí para ver un](https://www.grouptweet.com/WordPress21) [EJEMPLO](https://www.grouptweet.com/WordPress21)]

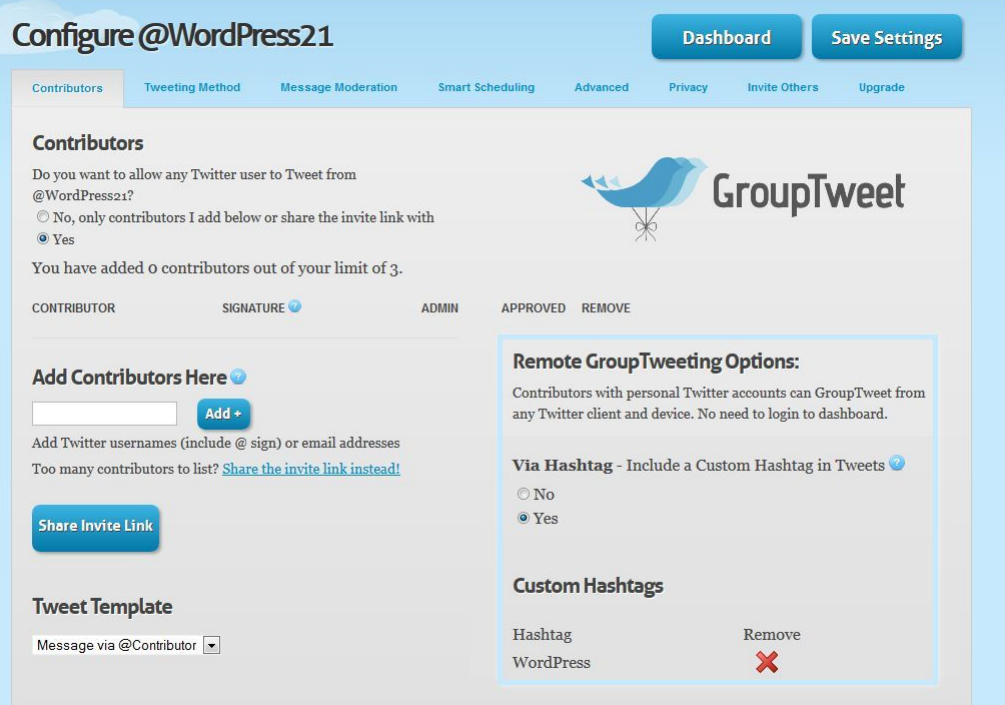

7. Analíza búsquedas de Twitter incluyendo hashtag y menciones

http://www.followthehashtag.com/

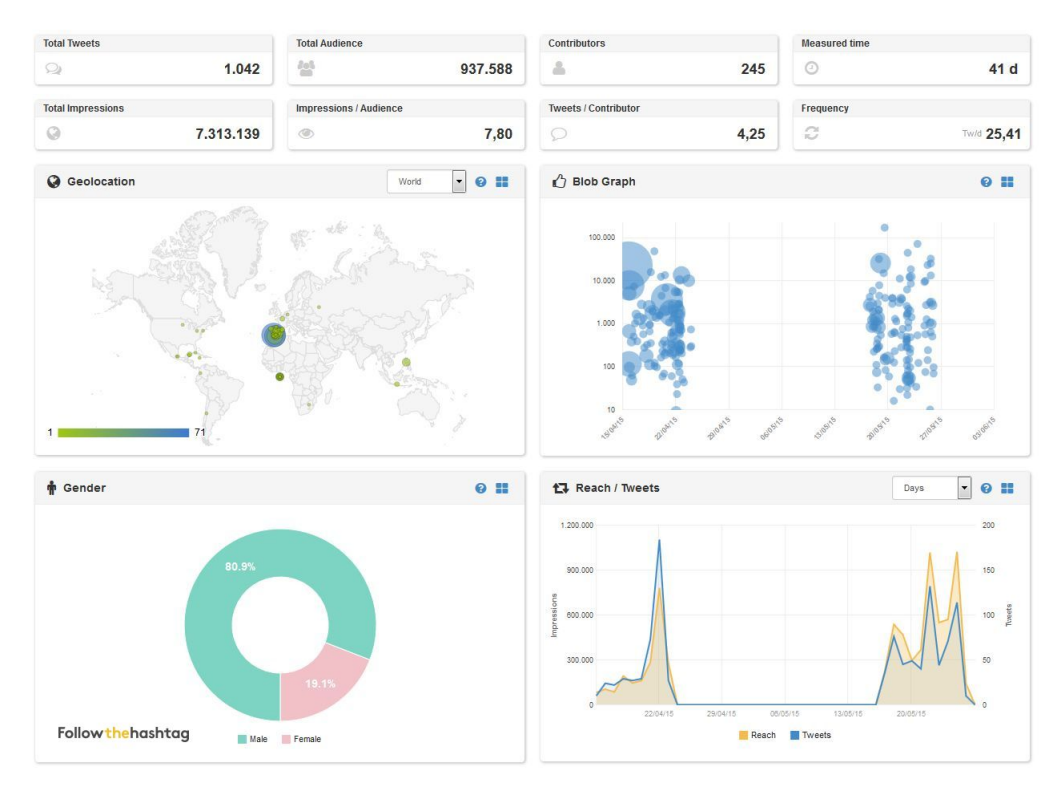

8. Cliente de Twitter para manejar muchas cuentas y verlas por columnas

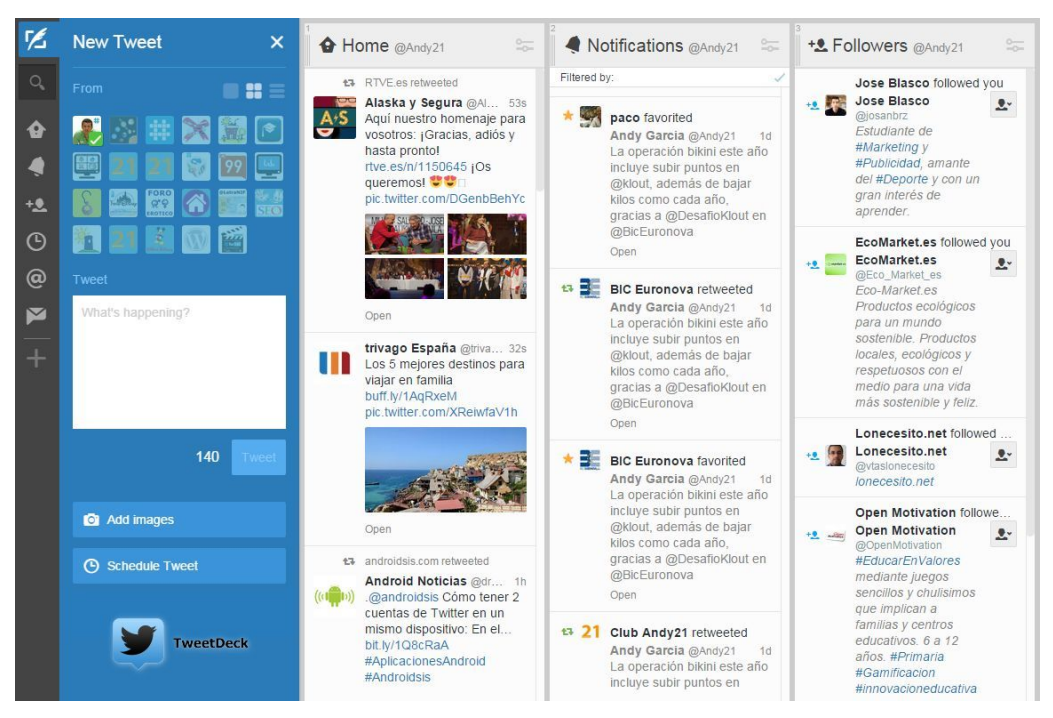

[http://www.tweetdeck.com/](https://www.tweetdeck.com/)

9. Visualiza hashtag de Twitter e Instagram, incluyendo contenido multimedia

<https://www.yarr.tv/>[\[Clic aquí para ver un EJEMPLO\]](https://www.yarr.tv/player/c4cc1/)

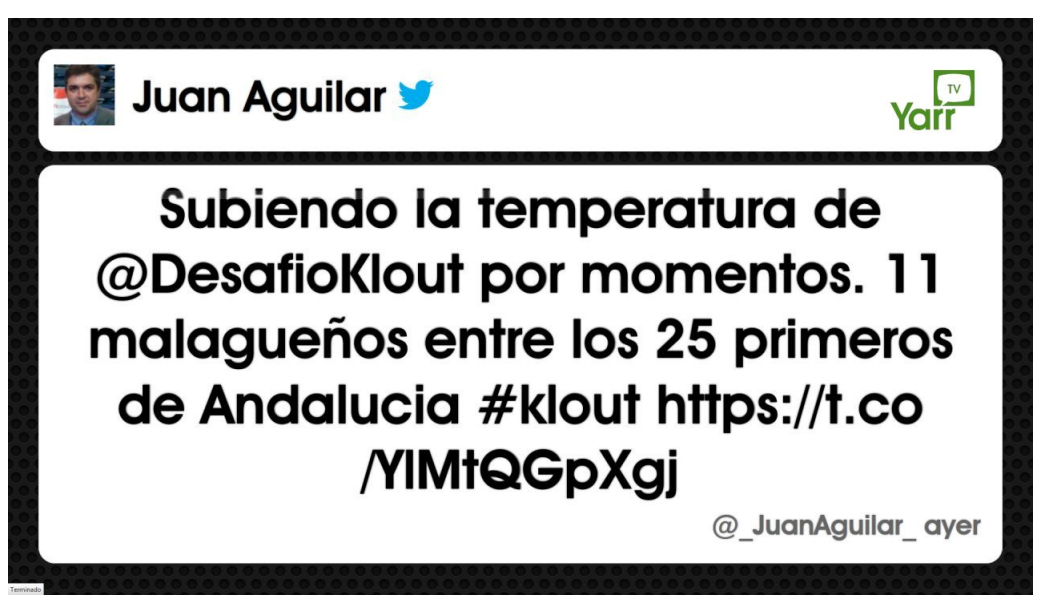

10. Visualiza en tiempo real varios hashtag al mismo tiempo

[http://twitterfall.com/](https://twitterfall.com/) [[Clic aquí para ver un](https://twitterfall.com/?trend=DesafioKlout%21%231F3547&trend=ActitudSocial%21%23280A5A&trend=Andy21%21%23322337) [EJEMPLO](https://twitterfall.com/?trend=DesafioKlout%21%231F3547&trend=ActitudSocial%21%23280A5A&trend=Andy21%21%23322337)]

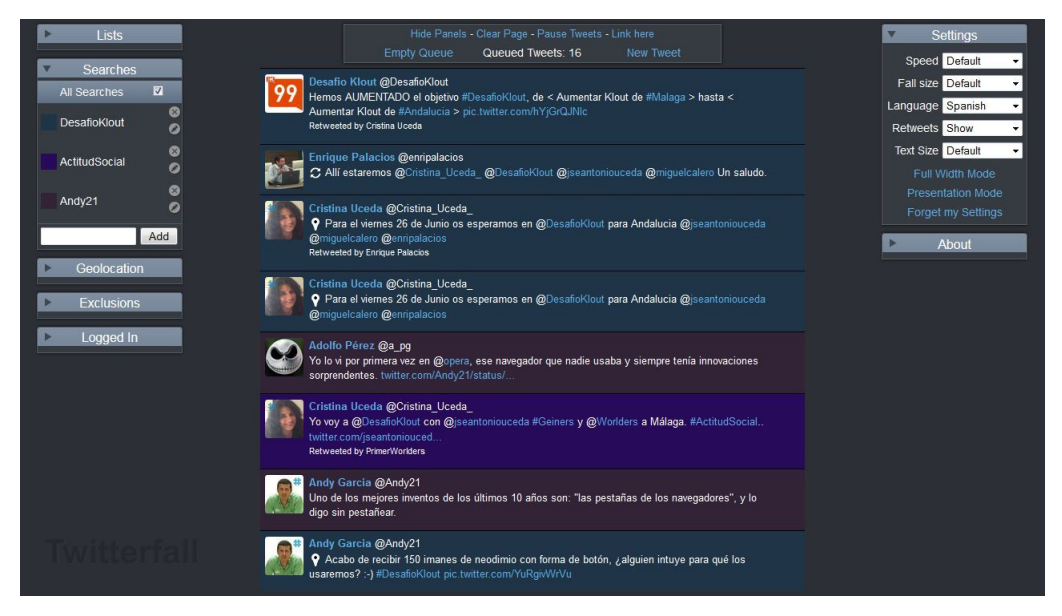

11. Super poderes para gestionar y aumentar tu comunidad de Twitter

<http://manageflitter.com/>

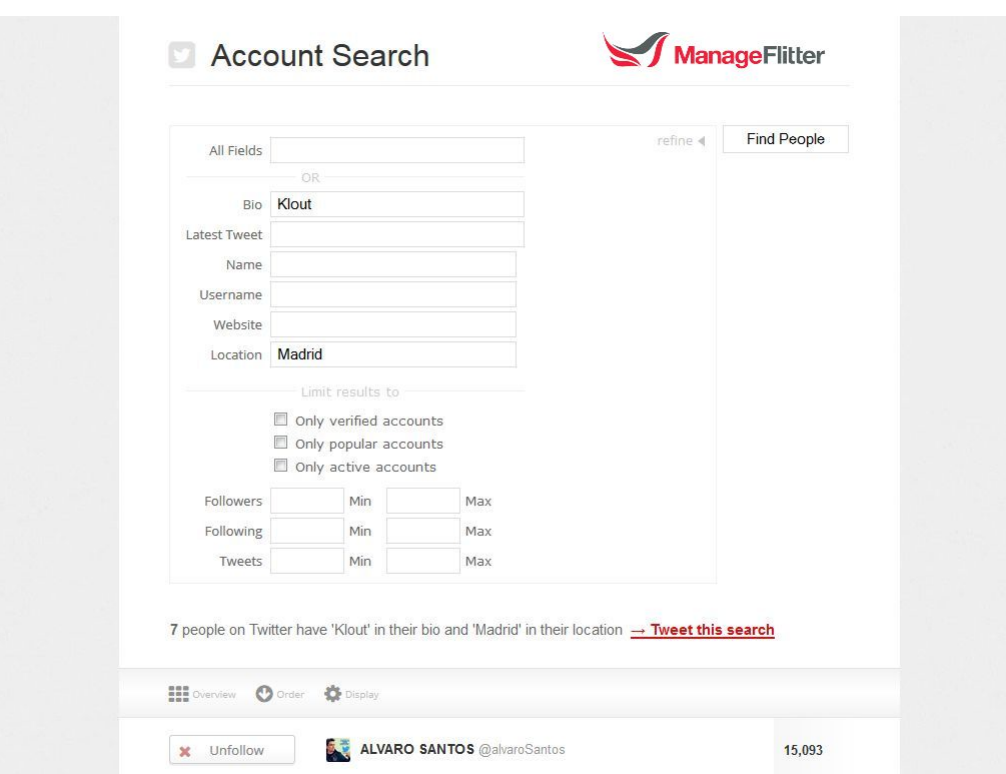

12. Gestiona tu comunidad de Twitter con polvitos mágicos y conexión Klout <https://tweepi.com/>

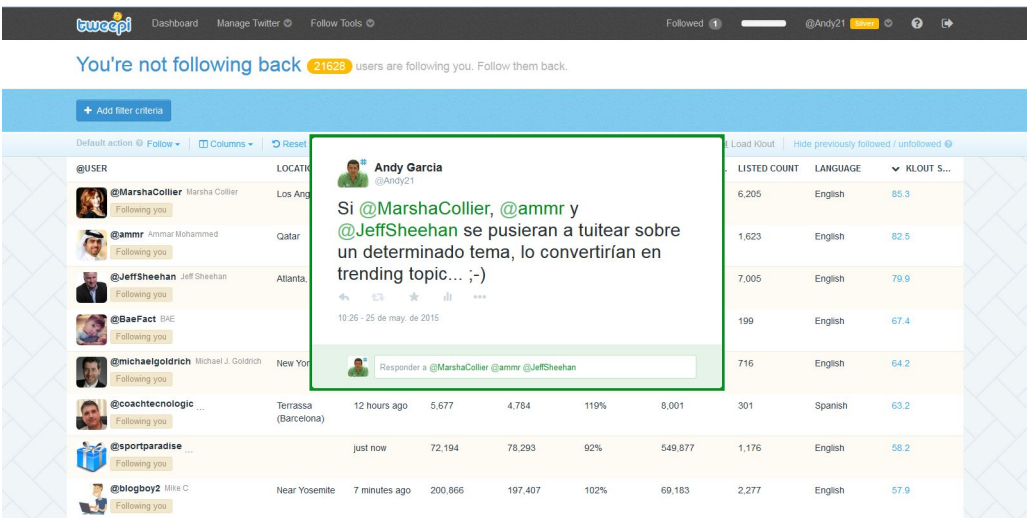

13. Mide y mejora tu índice de influencia en medios sociales y mundo real http://klout.com/

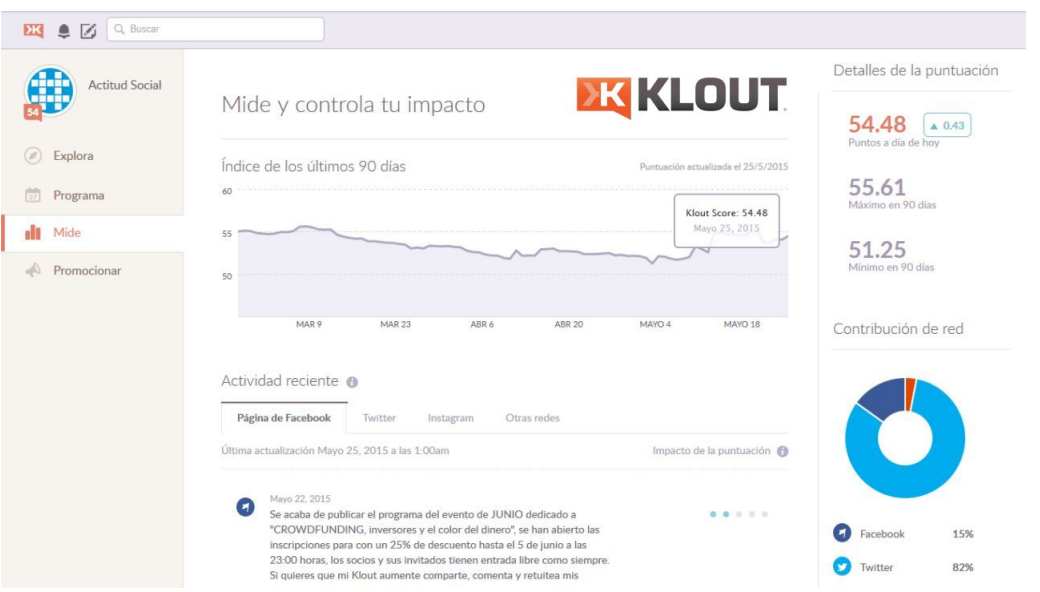

14. Monitoriza los Tweets más populares y compartidos que publicas [http://favstar.fm/](https://favstar.fm/)

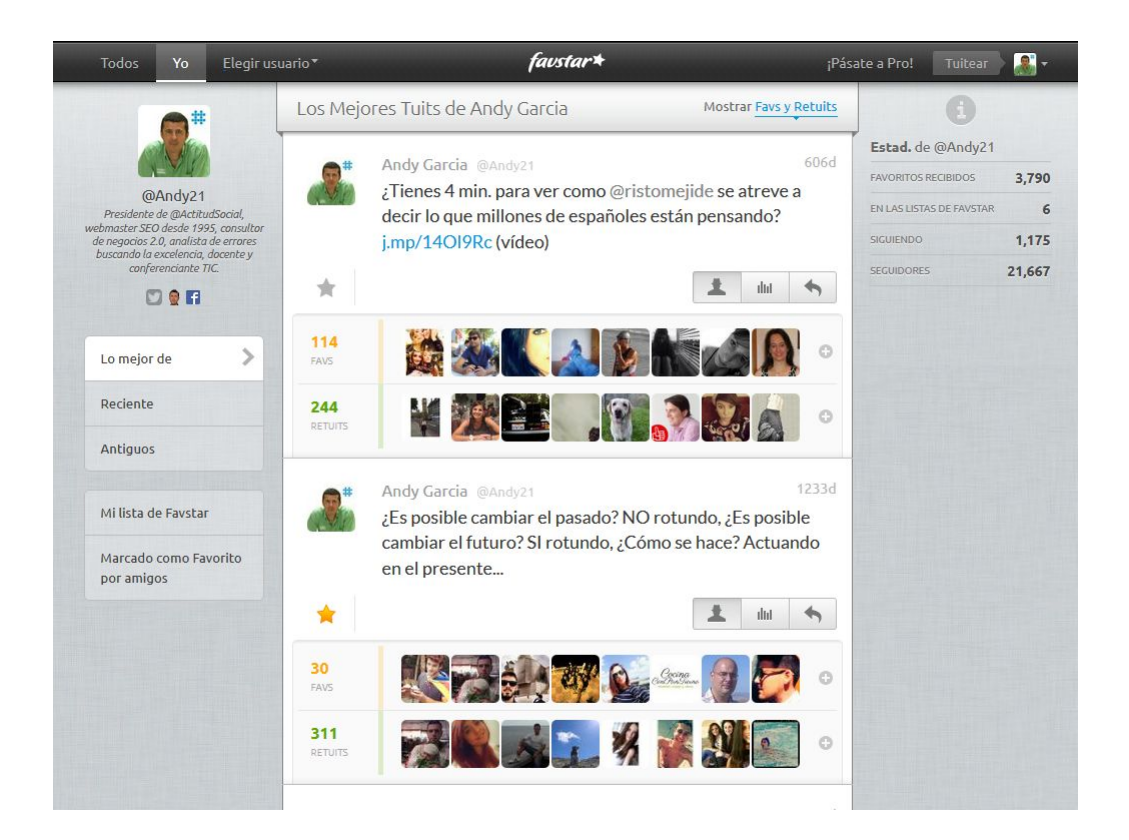

15. Gana dinero publicando Tweets desde tu cuenta, sin compromisos

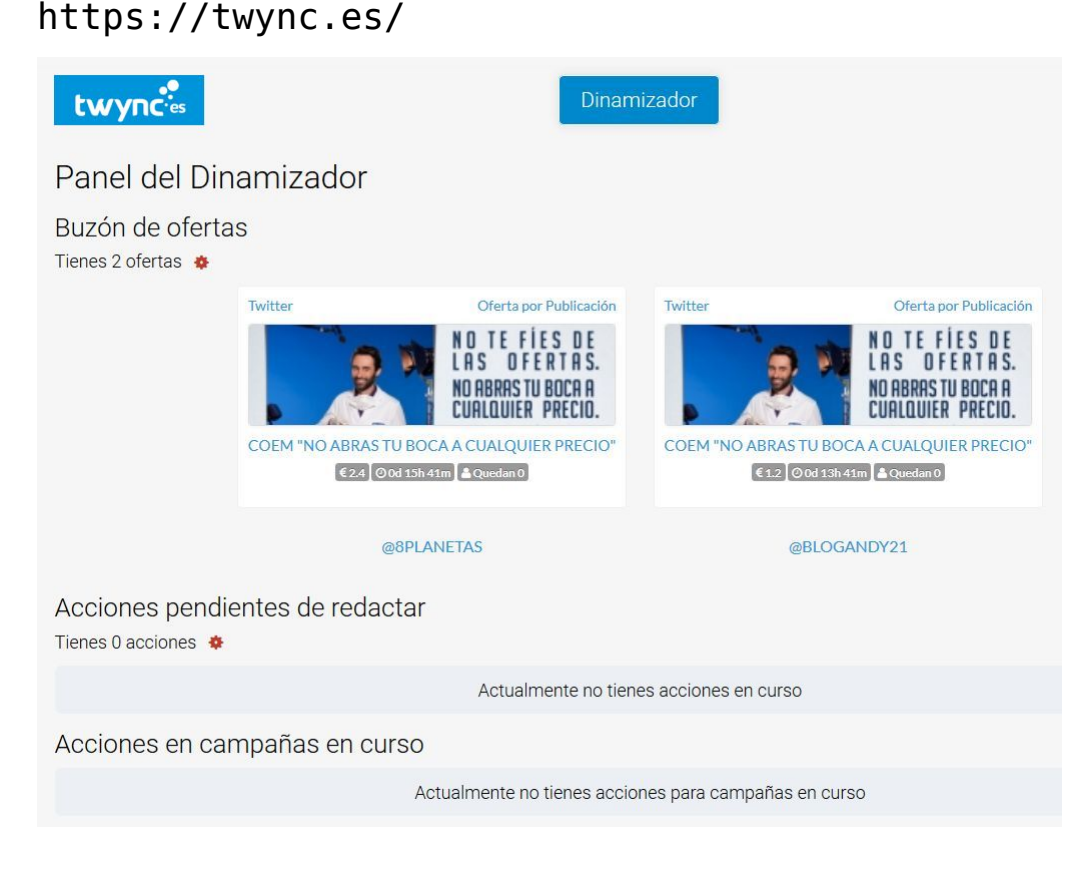

16. Examina tus seguidores de Twitter ubicándolos en un

mapa mundi [http://tweepsmap.com/](https://tweepsmap.com/)

## *<u>EST</u>weepsMap*

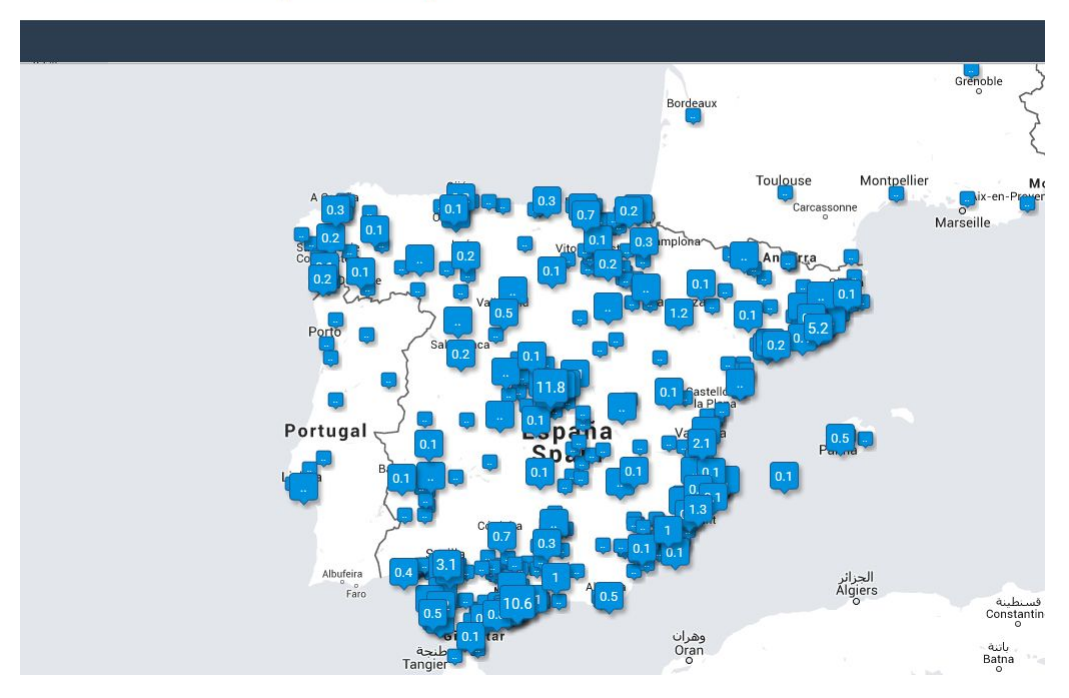

17. Examina tu cuenta o tu comunidad para librarte de los spammers

<http://twitblock.org/>

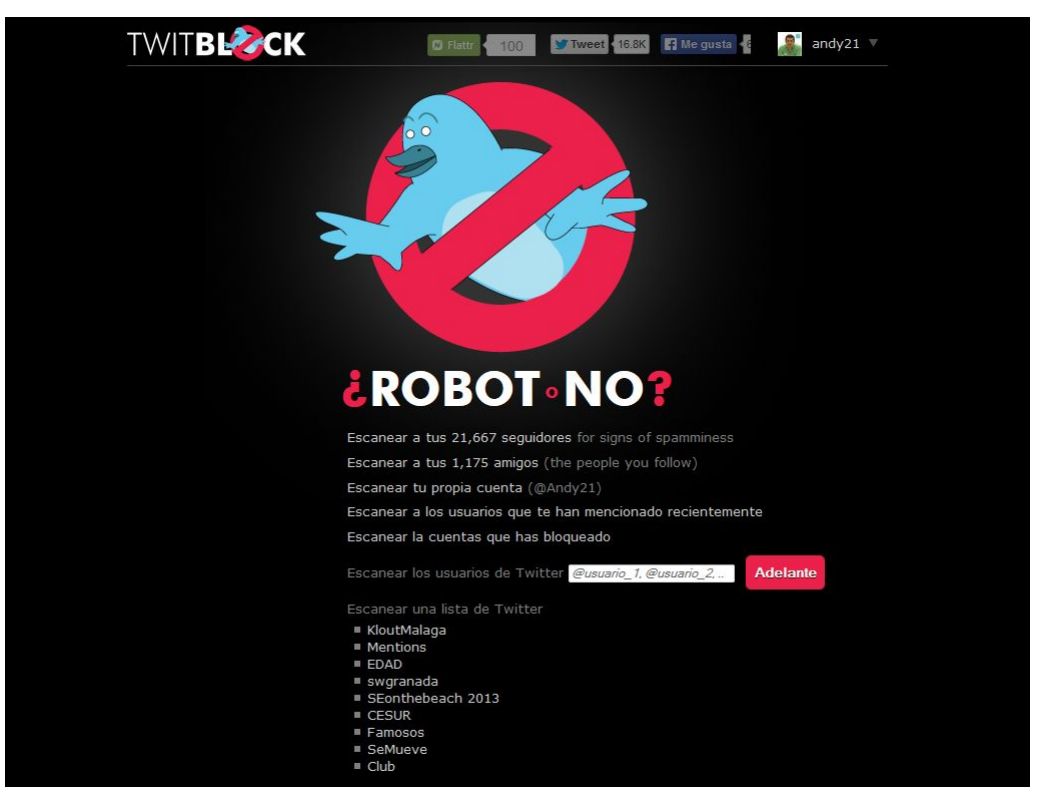

18. Comprueba tu comunidad para determinar si está activa y son reales http://fakers.statuspeople.com/ [Clic aquí para ver un EJEMPLO]

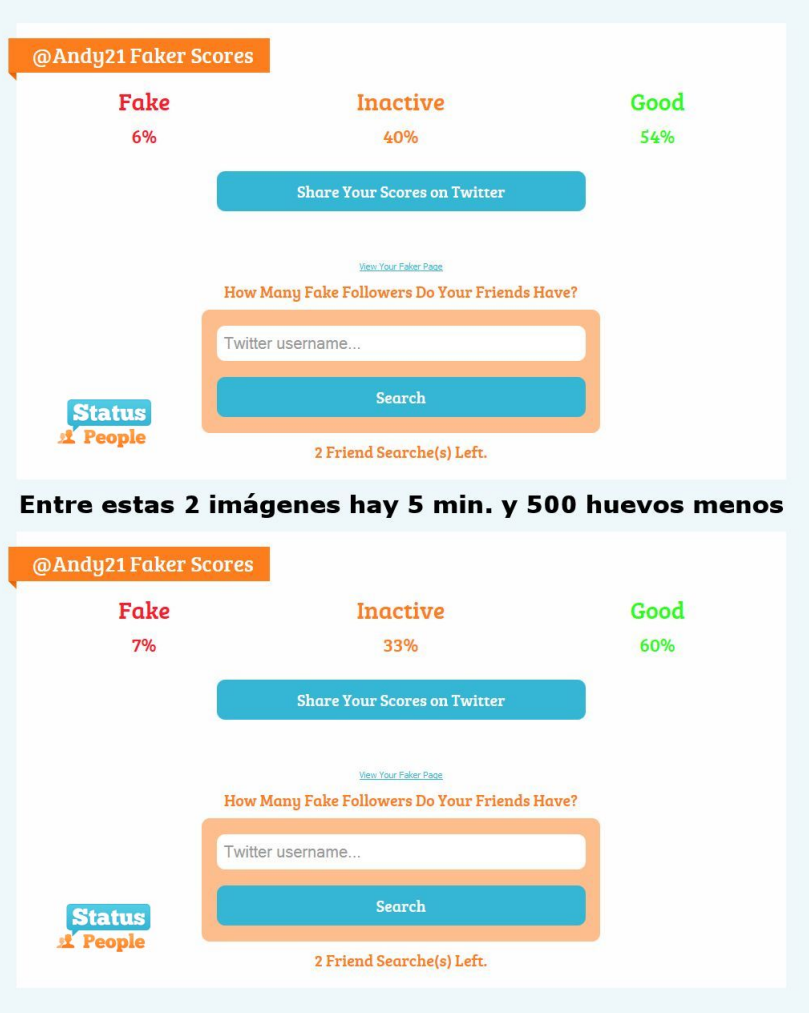

19. Twittea tus canales RSS de forma automática [http://twitterfeed.com/](https://twitterfeed.com/)

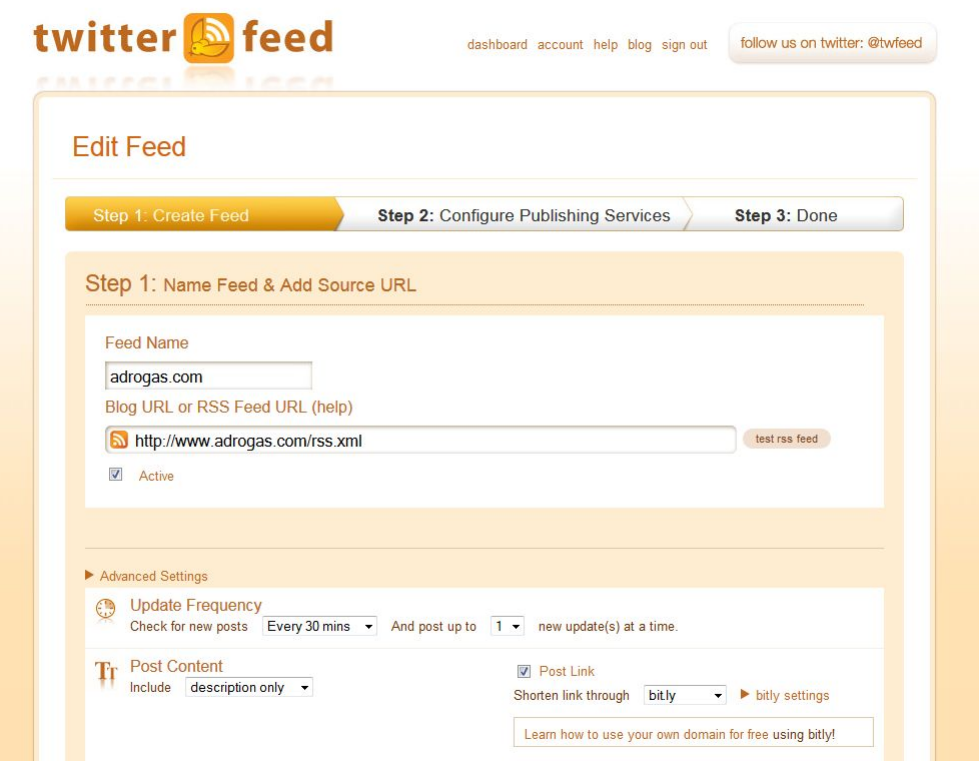

20. Añade la insignia de tu causa a tu foto de perfil de Twitter o Facebook

<https://twibbon.com/>[\[Clic aquí para ver un EJEMPLO\]](https://twibbon.com/support/actitudsocial)

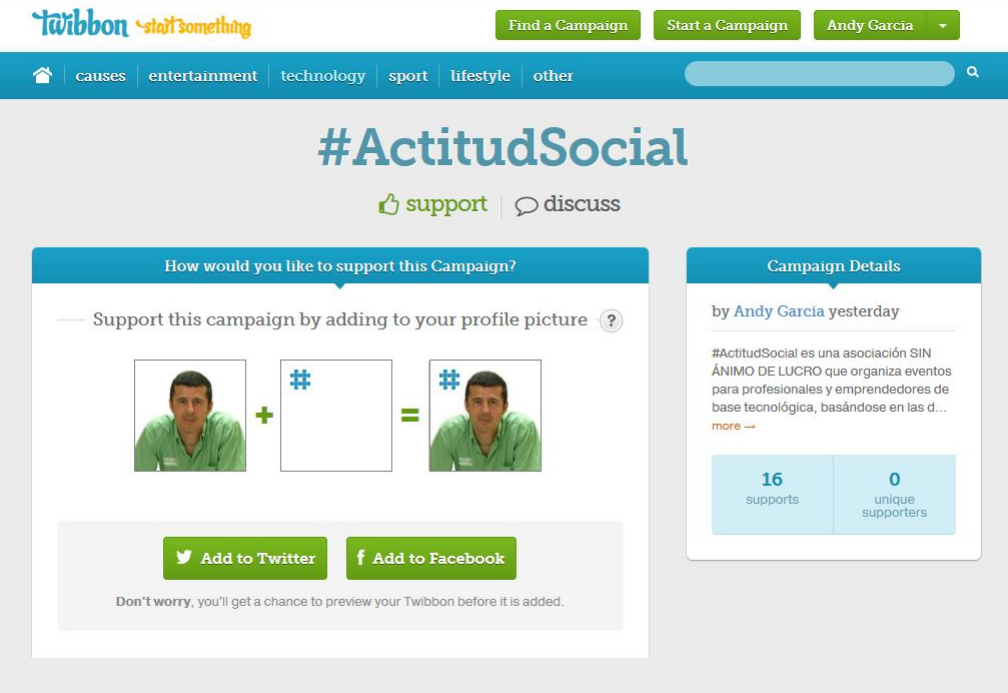

21. Inicia Encuestas en Twitter y publica los resultados en tu cuenta

http://www.pollowers.com/ [Clic aquí para ver un EJEMPLO]

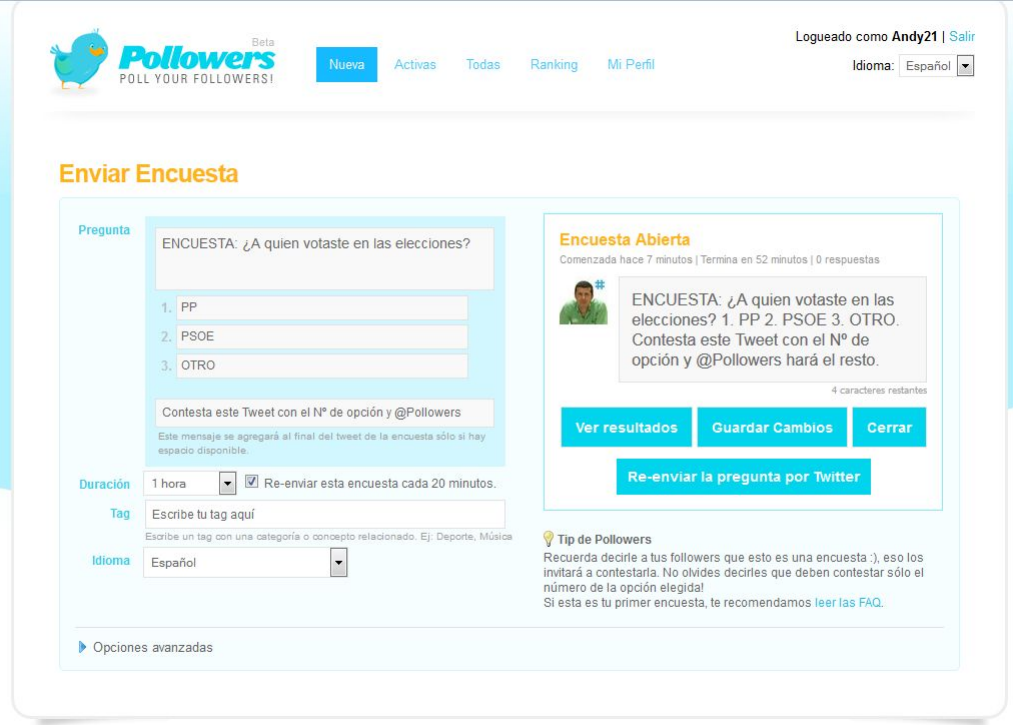

*Todas estas aplicaciones de Twitter han sido testeadas durante los días precedentes a la publicación del post, la lista inicial era mucho más extensa, pero finalmente sólo han sido incluidas las más relevantes.*